闪

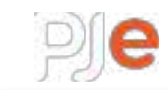

## Consulta Processual - TRT-5

AP 0000059-98.2010.5.05.0025 (Terceira Turma - Gab. Des. Yara **R**ibeiro Dias **Nata Electe de Sal MINISTÉRIO PÚBLICO DO TRABALHO** x **FUNDACAO DA CRIANCA E ADOLESCENTE**

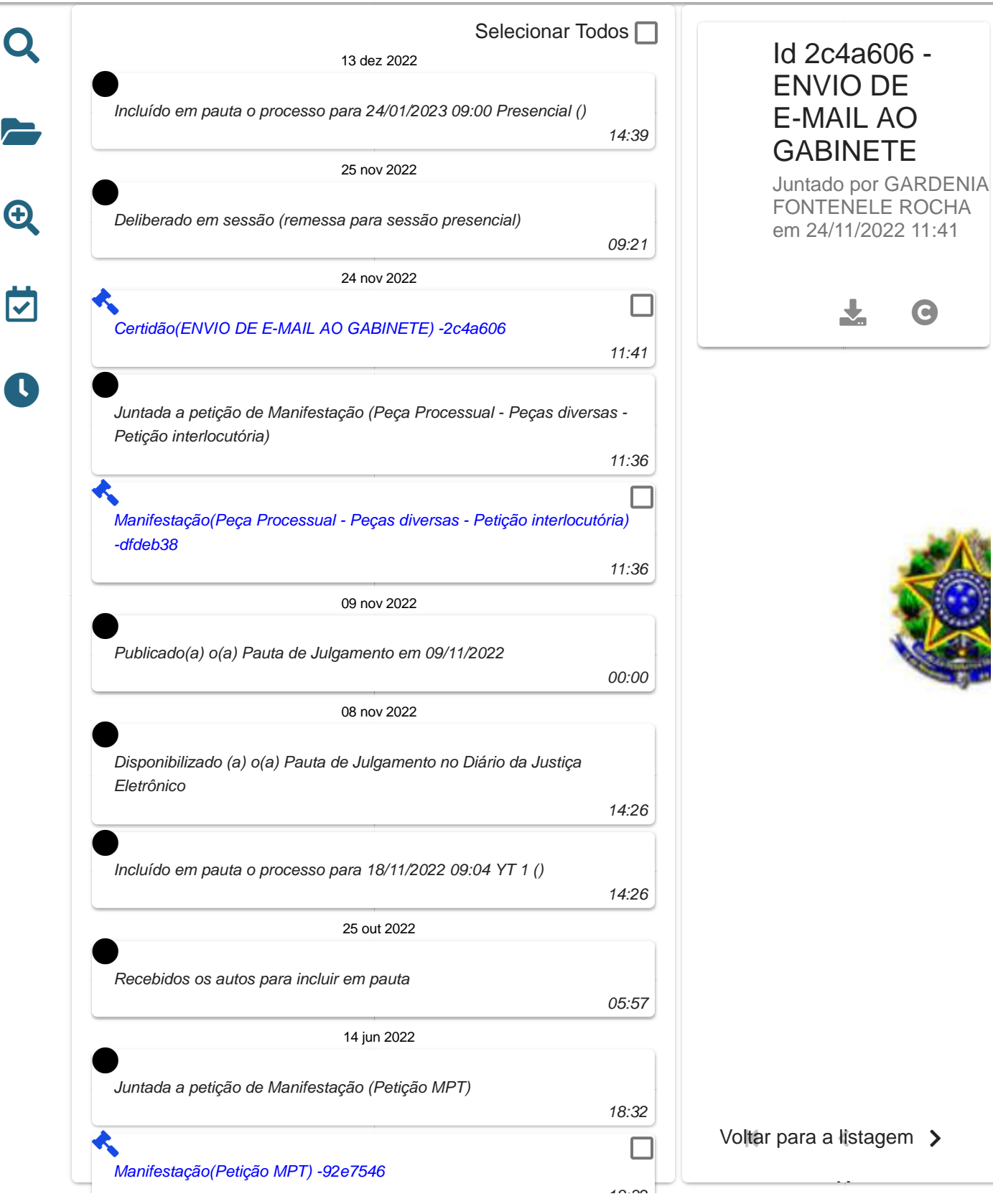

Consulta Processual PJe-JT 2.8.3 (28/09/2022 - 19:51)

## **Quadro de Assinaturas**

Este documento foi assinado eletronicamente por:

Matheus de Alencar Palha da Silva Remetente - Assinado em 16/12/2022

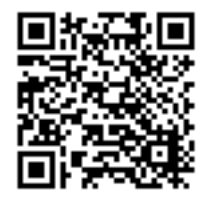

Sua autenticidade pode ser verificada no Portal do TCE/BA através do QRCode ou endereço https://www.tce.ba.gov.br/autenticacaocopia, digitando o código de autenticação: IYMJK2NJY0